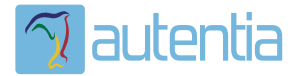

# ¿**Qué ofrece** Autentia Real Business Solutions S.L?

Somos su empresa de **Soporte a Desarrollo Informático**. Ese apoyo que siempre quiso tener...

**1. Desarrollo de componentes y proyectos a medida**

**2. Auditoría de código y recomendaciones de mejora**

**3. Arranque de proyectos basados en nuevas tecnologías**

- **1. Definición de frameworks corporativos.**
- **2. Transferencia de conocimiento de nuevas arquitecturas.**
- **3. Soporte al arranque de proyectos.**
- **4. Auditoría preventiva periódica de calidad.**
- **5. Revisión previa a la certificación de proyectos.**
- **6. Extensión de capacidad de equipos de calidad.**
- **7. Identificación de problemas en producción.**

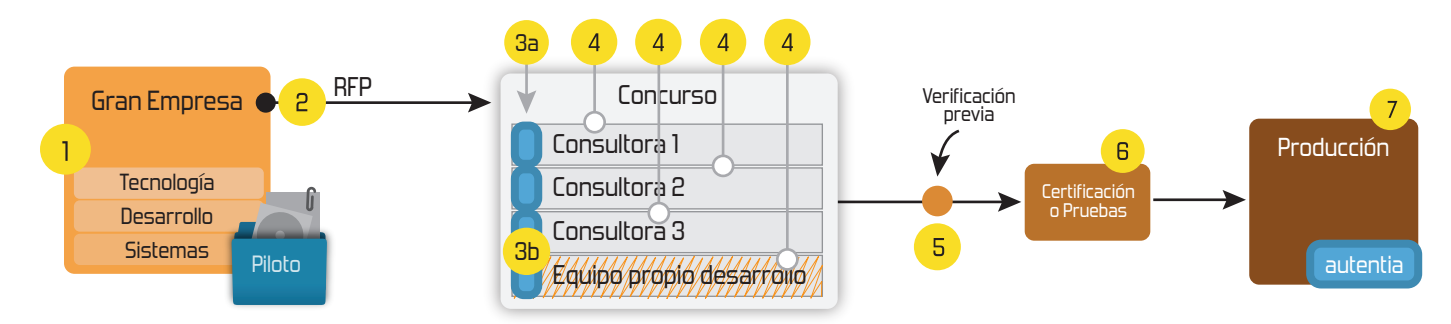

# **4. Cursos de formación** (impartidos por desarrolladores en activo)

**Gestor portales (Liferay) Gestor de contenidos (Alfresco) Aplicaciones híbridas Tareas programadas (Quartz) Gestor documental (Alfresco) Inversión de control (Spring) BPM (jBPM o Bonita) Generación de informes (JasperReport) ESB (Open ESB) Control de autenticación y acceso (Spring Security) UDDI Web Services Rest Services Social SSO SSO (Cas) Spring MVC, JSF-PrimeFaces /RichFaces, HTML5, CSS3, JavaScript-jQuery JPA-Hibernate, MyBatis Motor de búsqueda empresarial (Solr) ETL (Talend) Dirección de Proyectos Informáticos. Metodologías ágiles Patrones de diseño TDD**

### **Compartimos nuestro conociemiento en: www.adictosaltrabajo.com**

Para más información visítenos en:<br>www.autentia.com

Empieza el jaleo: publicamos el libro -¿Crees que la informática es sólo programar? **INFORMÁTICA PROFESIONAL** -¿Sabrías organizar eficientemente un equipo? LAS REGLAS NO ESCRITAS PARA TRIUNFAR EN LA -¿Quién te resuelve las dudas sobre esta EMPRESA profesión?....... o te siembra más?

Hosting patrocinado por enREDados

**Inicio Quienes somos Tutoriales Formación Comparador de salarios Comentar libro Charlas Más**

**+Noticias Destacadas** » IX Charla Autentia - Android

 » Plasma Cars - Las fotos **+Comentarios Cómic**

vas a perder?

**+Enlaces**

» La conferencia Agile-Spain2010 ya está aquí ¿Te la

» VIII Charla Autentia - Alfresco Community Edition

**Catálogo de servicios Autentia** 

 $\gamma$  autential

Estas en: **Inicio Tutoriales** Cómo analizar con Sonar un proyecto sin maven

#### **Ultimas Noticias**

 $\mathbf{u}_n$ 

- » IX Charla Autentia Android
- 
- » Autentia Cycling Day » La conferencia Agile-Spain2010 ya está aquí ¿Te la vas a perder? » VIII Charla Autentia - Alfresco Community Edition
- » Plasma Cars Las fotos
- » VII Charla Autentia: Pluto Vídeos y Material
- 
- » Nueva sección Fotos con el libro » Estuvimos en el evento de Liferay en Madrid
- » VII Charla Autentia Pluto

#### **Tutorial desarrollado por**

#### **Raúl Expósito Díaz**

Consultor tecnológico de desarrollo de proyectos informáticos

Ingeniero en Informática por la Universidad Carlos III de Madrid, especialidad en IA

http://raulexposito.com/ - Perfil XING.

Puedes encontrarme en Autentia, somos expertos en Java/J2EE

Descargar este documento en formato PDF: usarsonarsinmaven.pdf

**Fecha de creación del tutorial: 2010-06-11**

#### Share |

## **Cómo analizar con Sonar un proyecto sin maven**

#### **1 Introducción**

Una de las tareas que deberíamos realizar con cierta frecuencia en nuestros proyectos es la de **analizar estáticamente** el código. Gracias a ello nos aseguraremos de que la base del código sea buena, mantendremos la deuda técnica bajo control y podremos identificar y solucionar pequeños problemas antes de que se hagan demasiado grandes.

Para realizar estos análisis hay multitud de herramientas como PMD, CPD, checkstyle o findbugs. En los últimos tiempos han salido herramientas en torno a ellas que facilitan la tarea de análisis y de interpretación de los resultados. Una de las herramientas más populares en este sentido es Sonar.

Sonar es una herramienta opensource que analiza el código fuente de nuestro proyecto utilizando varios analizadores estáticos del código. Una vez lo ha analizado nos muestra gráficas y métricas donde podremos ver de una manera **cómoda y sencilla** en qué estado se encuentra nuestro proyecto. Tienen una demo que podreis visitar pulsando aquí.

Si quereis instalar Sonar para usar este tutorial como base para vuestro desarrollo o quereis conocer más acerca de esta herramienta os recomiendo visitar este tutorial de Sonar.

#### **2 El "problema"**

Sonar utiliza una herramienta que se ha vuelto muy popular en los últimos tiempos: **maven**. Con maven es bastante sencillo gestionar el ciclo de vida completo del proyecto, ya que gracias a esta herramienta compilar, gestionar dependencias, lanzar tests,<br>generar versión, desplegar, etc. se ha convertido en una tarea prácticamente trivial.

Pero, ¿qué pasa si no tenemos maven en nuestro proyecto?. Puede que usemos ant, un script, o directamente nada, y que queramos analizar el código fuente de nuestro proyecto para saber en qué situación estamos y qué problemas podremos encontrarnos en cualquier plazo de tiempo. En ese caso, ¿qué podemos hacer?.

### **3 La solución**

Deberemos *"mavenizar"* nuestro proyecto. El proceso en sí es bastante sencillo y lo explicaremos a continuación. Antes de *"mavenizar"* nada deberemos leer el siguiente tutorial sobre maven e instalarlo usando las pautas que ahí se indican.

Una vez tengamos maven instalado, para *"mavenizar"* el proyecto deberemos crear un fichero pom.xml en el directorio raiz de nuestro proyecto con el siguiente contenido:

**Anuncios Google** Maven Pom Maven Repositories Maven Subversion Maven Support Maven Seminar

#### **Catálogo de servicios de Autentia**

Descargar (6,2 MB)

Descargar en versión comic (3,1 MB)

AdictosAlTrabajo.com es el Web de difusión de conocimiento de Autentia.

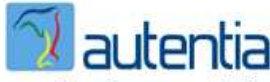

real business solutions

Catálogo de cursos

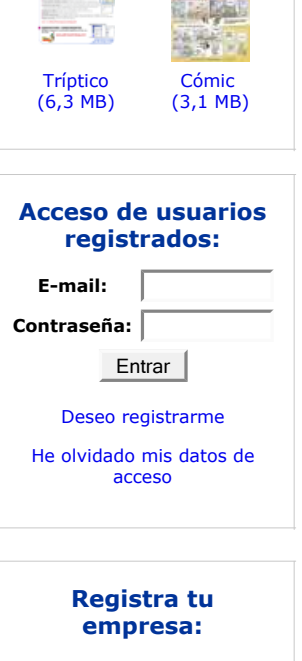

Descubre las ventajas de registrar tu empresa en AdictosAlTrabajo...

Registrar mi empresa

Listado de empresas ya registradas

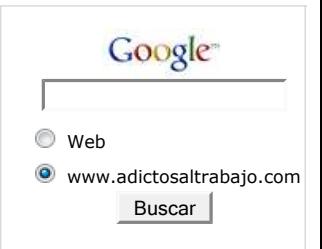

#### **Últimos tutoriales**

2010-06-11 Cómo analizar con Sonar un proyecto sin maven

2010-06-11 DBUnit y aplicaciones JDBC

2010-06-11 Edición de vídeo para publicar en YouTube (I)

2010-06-10 Generación de Informes con JasperReports en PHP

2010-06-07 Introducción a BPMN

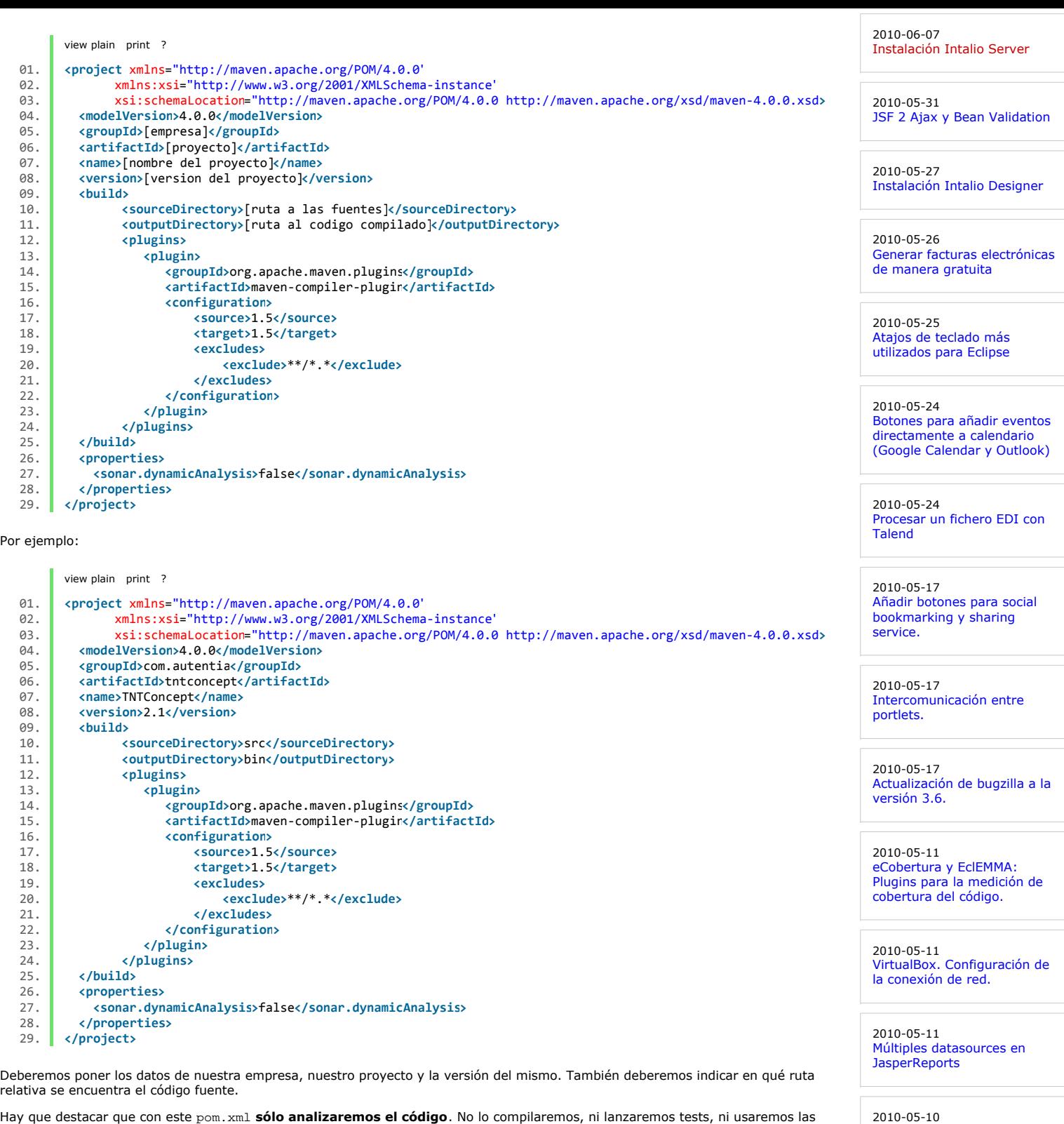

Hay que destacar que con este pom.xml **sólo analizaremos el código**. No lo compilaremos, ni lanzaremos tests, ni usaremos las librerias, ni desplegaremos, etc. Sólo analizaremos el código fuente.

Cuando lo tengamos preparado abrimos un terminal, nos movemos al directorio donde se encuentre el fichero pom. xml y ponemos lo siguiente:

mvn sonar:sonar

Veremos que se prepara y tras ello comienzan los análisis. Una vez haya terminado este análisis podeis ir a la dirección http://localhost:9000/ y ver qué resultados os devuelve.

#### **4 Conclusiones**

Pues como habeis podido ver ha sido todo muy sencillo. Tan sólo necesitais estos tres elementos:

- Nuestro proyecto java
- Maven ● Sonar

Si habeis seguido los dos tutoriales que he ido enlazando habreis visto que instalar tanto maven como sonar es bastante sencillo. Una<br>vez hechas estas instalaciones sólo debemos crear el fichero pom. xm1 usando la plantill maven con mvn sonar: sonar.

Espero que este tutorial os haya sido de utilidad y que tengais menos excusas para no usar analizadores estáticos del código :-)

Saludos, Raúl Expósito

2010-05-04 Declaración de IVA trimestral

Utilización de arquetipos y plugins de LifeRay para

Instalar un componente en Talend Open Studio (TOS)

Talend Open Studio (TOS) 4.0

Gestión de los Requisitos (y II) : los casos de uso

Gestión de los requisitos

Maven.

2010-05-07

2010-05-06

2010-05-05

2010-05-05

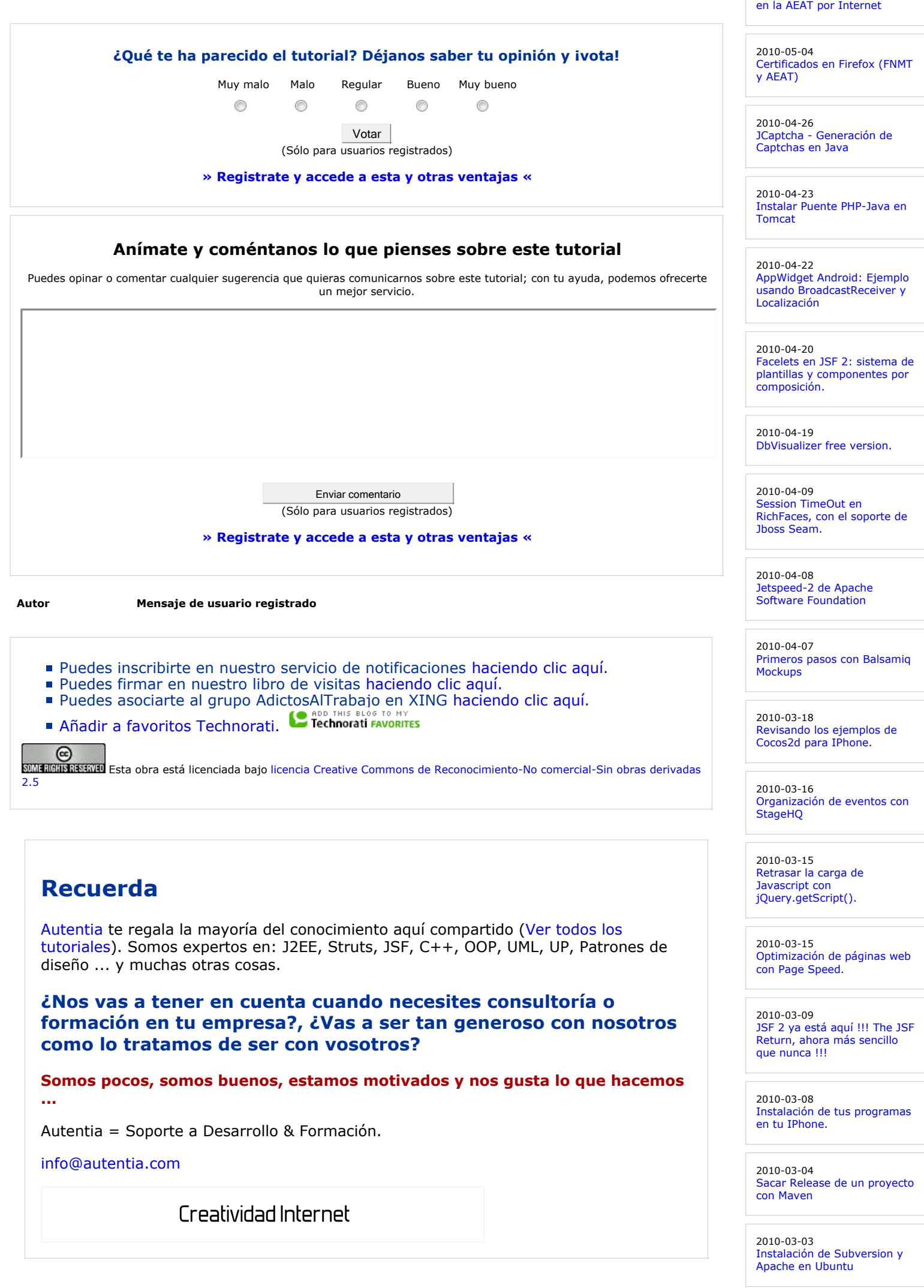

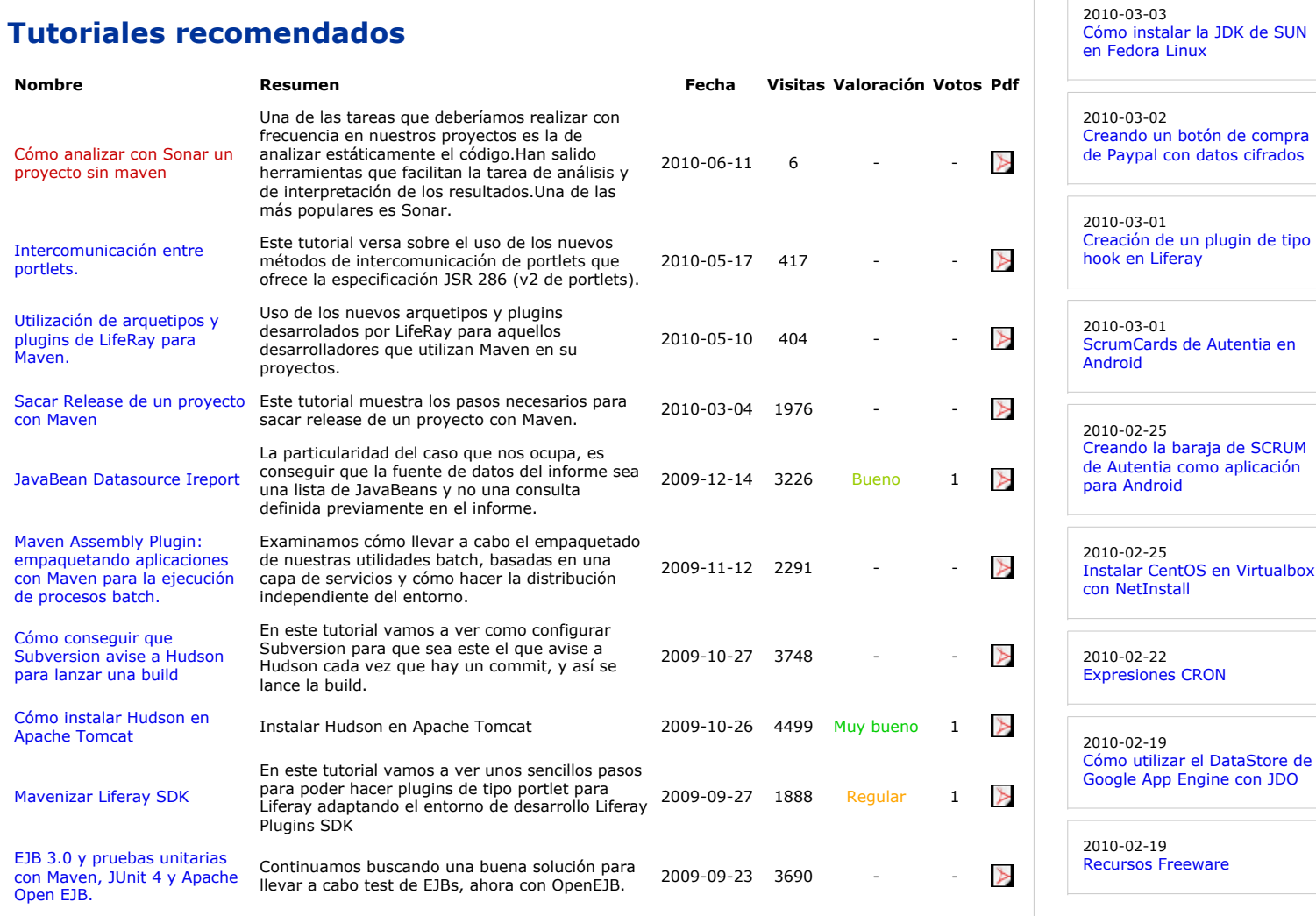

#### **Nota:**

Los tutoriales mostrados en este Web tienen como objetivo la difusión del conocimiento. Los contenidos y comentarios de los tutoriales son responsabilidad de sus respectivos autores. En algún caso se puede hacer referencia a marcas o nombres cuya propiedad y derechos es de sus respectivos dueños. Si algún afectado desea que incorporemos alguna reseña específica, no tiene<br>más que solicitarlo. Si alguien encuentra algún problema con la información publicada en este W

#### **Últimas ofertas de empleo**

Freeware

2010-04-28 Comercial - Compras - CORDOBA.

2010-04-25 Otras Sin catalogar - MADRID.

2010-04-25 Atención a cliente - Call Center - MADRID.

2010-04-21 Comercial - Ventas - MADRID.

2009-06-25 Atención a cliente - Call Center - BARCELONA.

**Ads by Google**